Série TP N=˚1 : Vecteurs et matrices

# **1 Exercice**

1. Construct a matrice T tridiagonale suivante : 
$$
T = \begin{pmatrix} 1 & 2 & -1 & 0 & 0 \\ -1 & 2 & -1 & 0 & 0 \\ 0 & -1 & 2 & -1 & 0 \\ 0 & 0 & -1 & 2 & -1 \\ 0 & 0 & 0 & -1 & 2 \end{pmatrix}
$$

- 2. Extraire de T les deux premières colonnes.
- 3. Extraire de T les éléments des colonnes et des lignes 2 à 4.
- 4. Créer une matrice T2 où la ligne 1 est échangée avec la ligne 3 puis la colonne 2 est remplacée par les valeurs de la colonne 4.

# **2 Exercice**

Donnez le code Matlab qui permet de :

- 1. Créez un vecteur colonne vec de 5 éléments linéairement espacés entre 2 et 3.
- 2. Ajoutez deux lignes à la fin de ce vecteur avec la valeur 0.
- 3. Ajoutez 1 au deuxième et sixième éléments de ce vecteur.
- 4. Créez un second vecteur vec2 colonne de même dimension que vec contenant les entiers pairs supèrieurs ou égaux à 6.
- 5. Définir un vecteur sumvec comme la somme des deux vecteurs vec et vec2.
- 6. Définir un vecteur prodvec comme le produit termes à termes des deux vecteurs vec et vec2.
- 7. Quel est la somme des éléments de prodvec ?
- 8. Quel est le plus grand élément du vecteur prodvec ?

# **3 Exercice**

Créer les matrices suivantes avec la ligne de commande :

$$
A = \begin{pmatrix} 5 & 2 & 0 \\ 3 & 4 & 1 \end{pmatrix}, B = \begin{pmatrix} 3 & 3 \\ 3 & 3 \\ 3 & 3 \end{pmatrix}, C = \begin{pmatrix} 5 & 0 & 0 & 0 \\ 0 & 5 & 0 & 0 \\ 0 & 0 & 5 & 0 \\ 0 & 0 & 0 & 5 \end{pmatrix}, D = \begin{pmatrix} e^1 & 0 & 0 & 0 \\ 0 & e^2 & 0 & 0 \\ 0 & 0 & e^3 & 0 \\ 0 & 0 & 0 & e^4 \end{pmatrix}
$$

$$
E = \begin{pmatrix} 1 & 2 & \dots & 10 \\ 11 & 12 & \dots & 20 \end{pmatrix}, F = \begin{pmatrix} 1 & 2 & \dots & 10 \\ 10 & 20 & \dots & 100 \\ 100 & 200 & \dots & 1000 \end{pmatrix}
$$

### **4 Exercice**

A partire de la matrice *A* =  $\left(\begin{array}{ccc}5 & 2 & 0\\3 & 4 & 1\end{array}\right)$ effectue les opérations suivantes :

- 1. Mettre la deuxième ligne dans L2. 8. Mettre le nombre d'éléments de A
- 
- 
- 
- 5. Ajouter la colonne (1 2 3) en fin. 11.Permuter les colonnes 1 et 2.
- 6. Supprimer la deuxième ligne
- 7. Mettre le nombre de lignes de A dans L et le nombre de colonnes dans C.

- 
- 2. Mettre la troisième colonne dans C3. dans nb (Utiliser deux méthodes).
- 3. Ajouter la ligne (5 4 3) en fin. 9. Remplacer la deuxième ligne par (4 5 6 7).
- 4. Mettre la diagonale dans V1. 10.Insérer la colonne (8 9) en deuxième position.
	-

#### Exercice  $\overline{5}$

Créer les matrices/vecteurs de la colonne Résultat à partir des matrices/vecteurs de la colonne Source

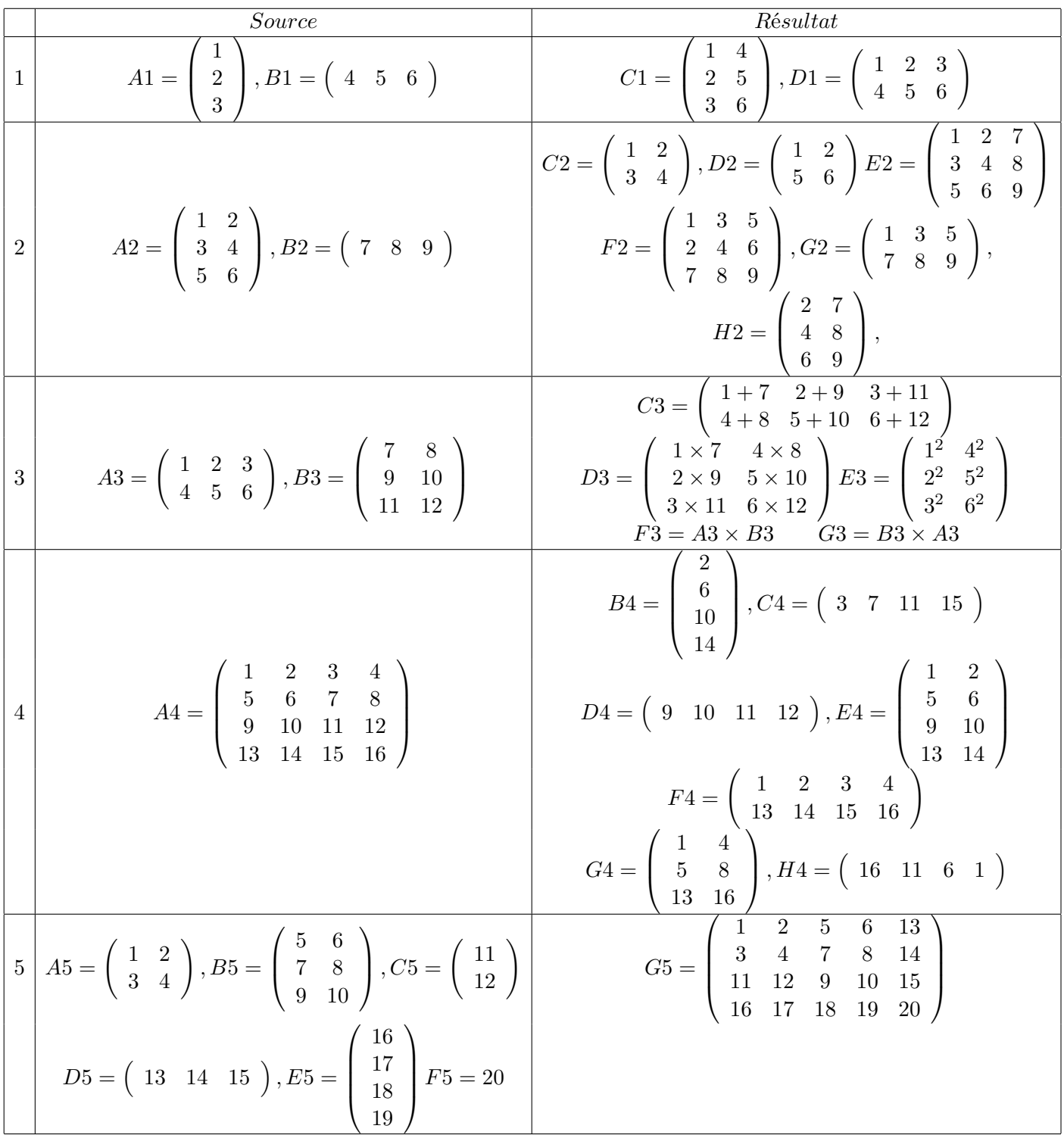